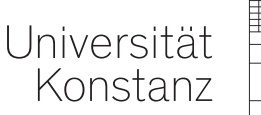

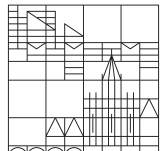

# **via Data Visualization Detecting Language Change HistoBankVis:**

### **Christin Schätzle, Michael Hund, Frederik L. Dennig, Miriam Butt, Daniel A. Keim**

Processing Historical Language NoDaLiDa 2017

Deutsche **DFG** Forschungsgemeinschaft

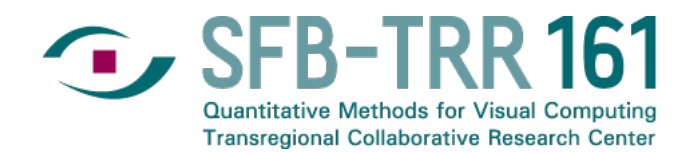

#### **Methodological Challenge**

- Ever increasing availability of digitized data and annotated corpora for historical linguistic research (e.g., Newspaper Corpora, Penn Treebanks, etc.)
- Increased use of quantitative methods to analyze and evaluate data
- Programming languages specialized for text processing and statistical analysis (Python, Perl, R)

**Problem:** Diachronic investigations involve understanding highly complex interactions between various linguistic and extra-linguistic features and structures.

*−→* Meaningful patterns are difficult to see in the forest of numbers.

**Opportunity:** Visual Analytics for Linguistics (LingVis)

## **Visual Analytics for Linguistics (LingVis)**

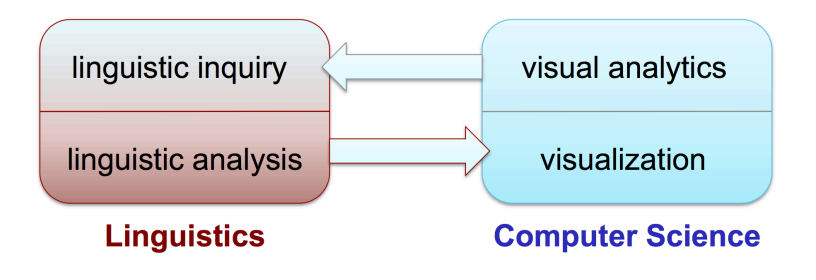

#### **Overall interdisciplinary goal:**

- Integrate methods from visual analytics into domains of linguistic inquiry
- Explore challenges based on the needs of linguistic analysis for visualization methods
- Visual Analytics Mantra (Keim et al., 2008): "Analyze first, show the important, zoom, filter and analyze further, details on demand"
- Exploratory and interactive access to data
- Iterative process of hypothesis formation and hypothesis testing

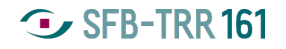

## **Visual Analytics for Linguistics (LingVis)**

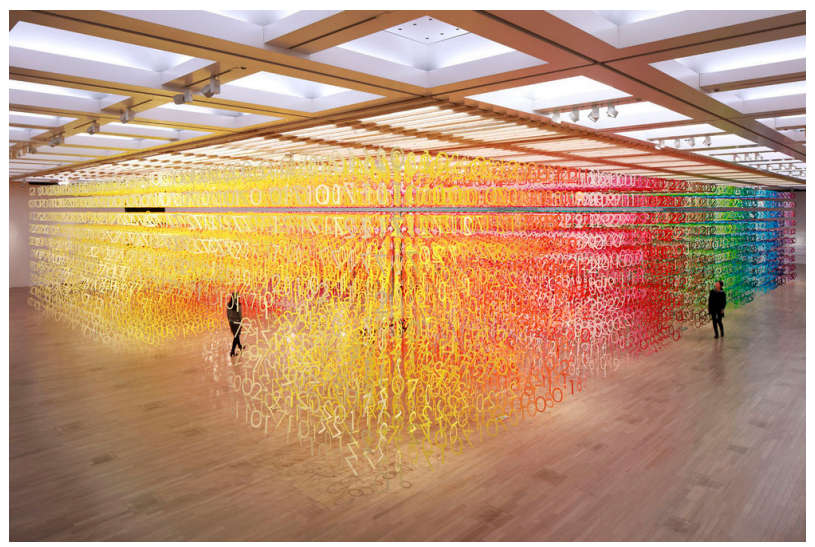

Emmanuelle Moureaux 'Forest of Numbers'

**General Aim:** turn complex data sets and their relationships into at-a-glance visualizations complemented by the possibility to work interactively with different visual perspectives of the same complex relationships

#### **Research Context**

- Interdisciplinary collaboration within SFB-TRR 161 "Quantitative Methods for Visual Computing"
- Project D02 "Evaluation Metrics for Visual Analytics in Linguistics"
	- Language change in Germanic and Indo-Aryan
	- Research involves working with raw texts as well as annotated corpora (this talk: Penn Treebanks)
	- Experiment with different VA possibilities for different types of data
- Project A03 "Quantification of Visual Analytics Transformations and Mappings"
	- Quantification of data transformations → subspace analysis
	- Identification of subspaces in larger amounts of high-dimensional data
- =*⇒* Historical linguistic data contains subspaces (e.g., interacting factors or relevant time periods) which need to be identified and understood

#### **Icelandic Parsed Historical Corpus (IcePaHC)**

- 12th to 21st century covers all attested stages of Icelandic
- 61 texts, 1 million words, different genres (not representative across centuries)
- annotated according to syntactic annotation of the Penn Treebank (Marcus et al. 1993)
- provides information about sentence types, constituents, word order, grammatical relations, tense, voice, and case

```
(IP-MAT-SPE (NP-SBJ (PRO-D Mér-mér))
(VBPI finnst-finna)
(CP-ADV-SPE (WADVP-1 0)
  (C sem-sem)
  (IP-SUB-SPE (ADVP *T*-1)
          (NP-SBJ (PRO-N ég-ég))
          (BEPS sé-vera) (VBN sloppinn-sleppa)
          (PP (P úr-úr) (NP (NP-POS (ONE+Q-G einhvers-einhver)
          (N-G konar-konar)) (N-D fangelsi-fangelsi)))))
  ( (-))
```

```
(ID 1882.TORFHILDUR.NAR-FIC,.603))
```
## **Visualizing Syntactic Change in IcePaHC**

- Study of the diachrony of dative subjects in Icelandic (Schätzle et al., 2016)
- Glyph visualization allowing for a comparative diachronic evaluation
- 'Overview first details on demand' (Shneiderman 1996, Keim et al. 2010)
- Compact presentation of large amounts of data
- Exploratory and confirmatory data analysis
- Generation and validation of hypotheses
- Helps to uncover and understand multidimensional interactions of factors

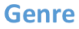

SCI SCI NARNARNARNARREL REL REL REL LAWBIO BIO BIO LIN NATSAGHIS REL FIC SER SAGBIB OTHLAWTRAAUTOTH

**G** SFB-TRR161

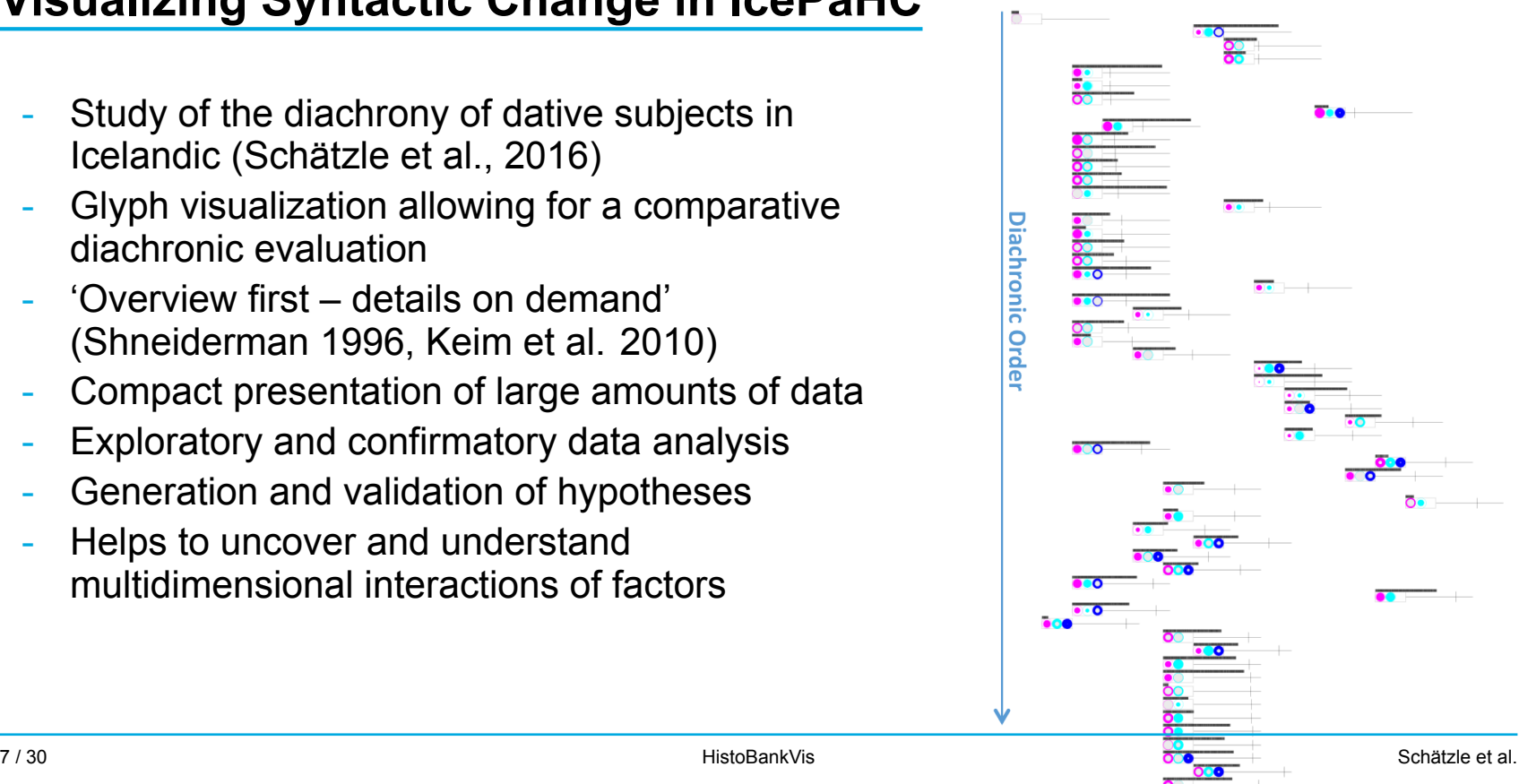

### **Drawbacks**

- Glyph visualization (Butt et al., 2014; Schätzle et al., 2016):
	- Only allows for the analysis of a given amount of data dimensions (factors) and predefined interactions thereof
	- At-a-glance identification of salient patterns merely impossible for a large number of features (categories)
	- Difficult to interpret for the uninformed user
- *⇓* **Novel Approach: HistoBankVis**
	- Generically applicable system for historical linguistic research
	- More flexible investigation of data dimensions allowing for exploratory access to a potentially high number of factors
	- Look at each factor individually or interactions of interrelated factors on demand

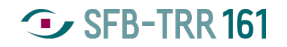

### **HistoBankVis**

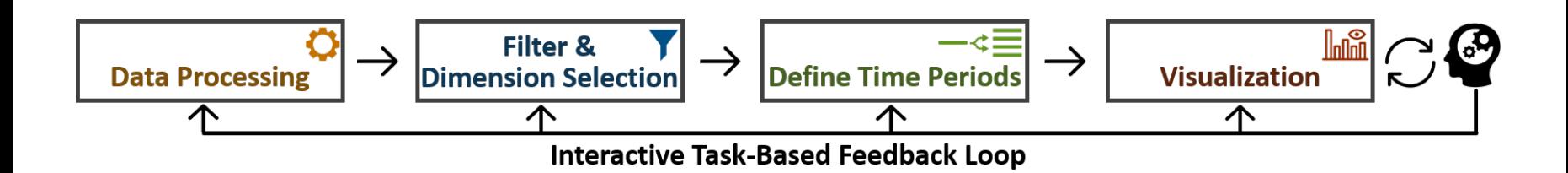

## **Data Processing**

- Concrete case study: interaction between subject case and word order in the history of Icelandic
- Reported word order changes in Icelandic:
	- change from OV to VO (Kiparsky 1996, Rögnvaldsson 1996, Hróarsdóttir 2000)
	- decrease of V1 (Franco 2008, Sigurðsson 1990, Butt et al. 2014)
- Research questions:
	- Which strategies are used to mark grammatical relations in Icelandic?
	- Do these strategies change diachronically?

## **Data Processing**

- Extraction of relevant linguistic data dimensions from the annotation of IcePaHC via Perl scripts *→* verb type, voice, word order, case and valency
- Information is collected for each matrix declarative sentence and mapped onto its sentence ID *→* information about the age, name, and genre of each text

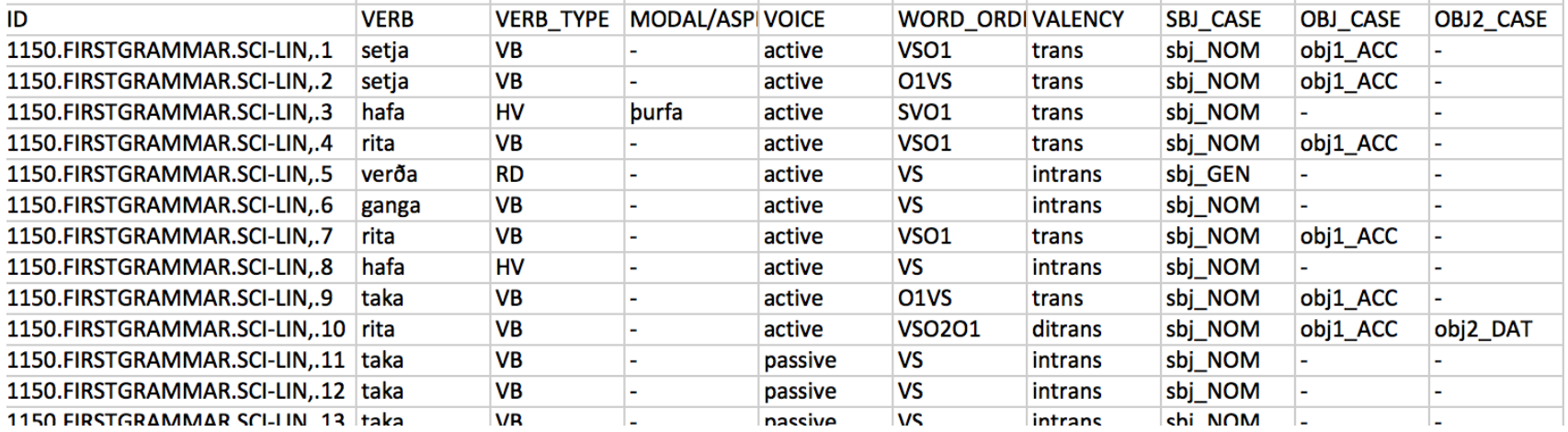

#### **G** SFB-TRR 161

## **Task-based Filtering**

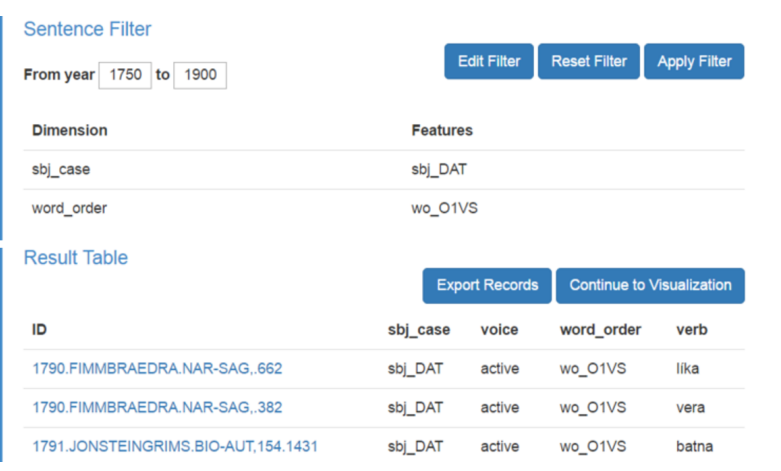

- Explore data set before visualization
- Construction of a task-specific data set
- Filter for sentences with relevant properties
	- Specific time frame
	- Specific features (i.e., entries in cells)
	- SQL-like filter construction (ANDor OR-functions)
- Dimension selection
	- Dimensions (i.e., columns) to be displayed in result table
	- Dimensions to be analyzed in visualization

#### **G** SFB-TRR 161

## **Task-based Filtering**

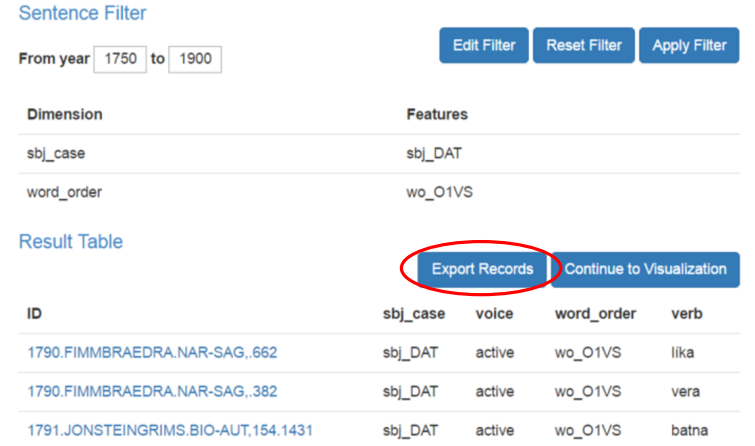

- Download filtered data as CSV-file
- Process data with a different tool of choice
- Explore data set before visualization
- Construction of a task-specific data set
- Filter for sentences with relevant properties
	- Specific time frame
	- Specific features (i.e., entries in cells)
	- SQL-like filter construction (ANDor OR-functions)
- Dimension selection
	- Dimensions (i.e., columns) to be displayed in result table
	- Dimensions to be analyzed in visualization

## **Task-based Filtering**

- Access to detailed information about each data point
- Furthers understanding of data quality
- Comparison of annotated values and extracted features

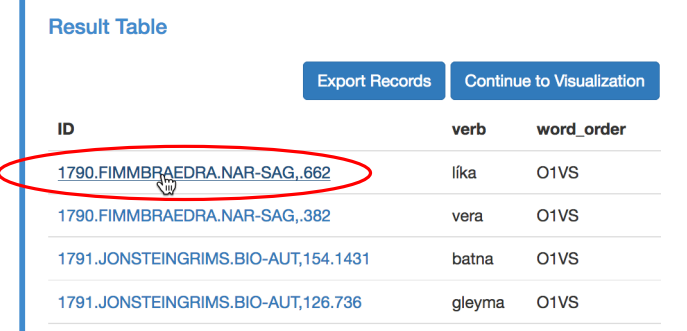

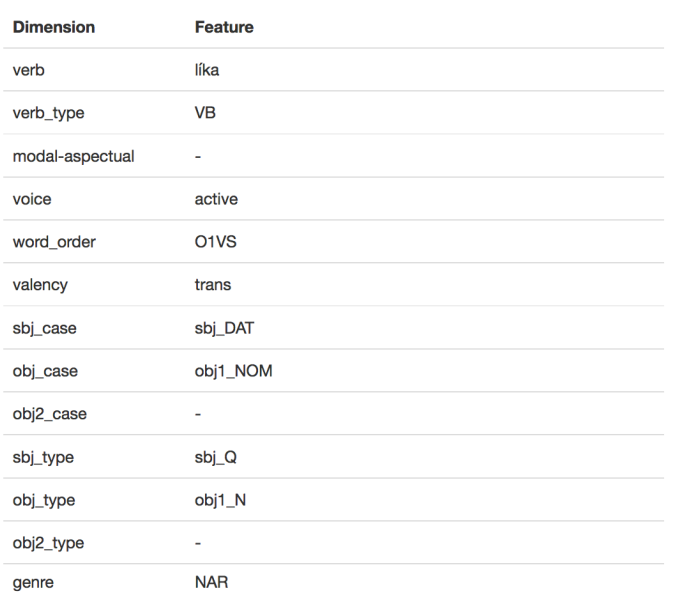

Sentence: 1790.FIMMBRAEDRA.NAR-SAG..662

#### Metadata:

( (IP-MAT (NP-0B1 (D-N Þetta-bessi) (N-N ráð-ráð)) (VBDI líkaði-líka) (NP-SBJ (Q-D öllum-allur)) (ADVP (ADV vel-vel))) (ID 1790.FIMMBRAEDRA.NAR-SAG,.662))

r

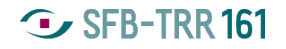

## **Analyzing Change over Time In 19**

Define/select time periods  $-\triangleleft \equiv$ 

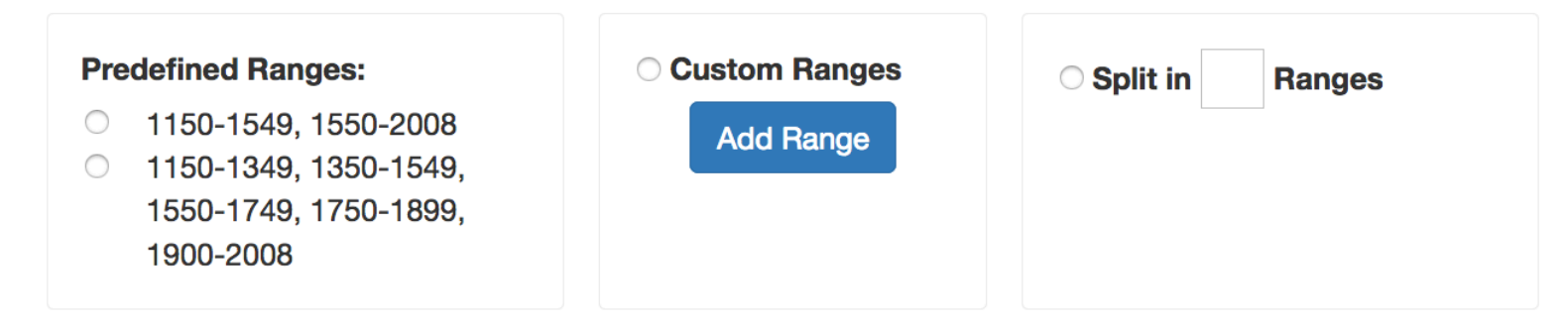

- Compact Matrix Visualization
- Difference Histograms Visualization **Inn**

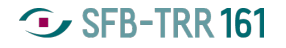

## **Compact Matrix Visualization**

- Visualizes differences between selected dimensions across time
- Comparison of periods along the diagonal
- Differences mapped onto a colormap
- Two comparison modes:
	- $\chi^2$ -test
		- Statistical significance (*α ≤* 0.05)
		- Absence of necessary preconditions  $\times$
		- *p*-value is mapped to colormap (red  $p = 0$ , white  $p > 0.2$ )
	- Euclidean distance
		- Colormap indicates high (red) or low (white) distance
		- High Euclidean distance *→* large difference (high significance)
- Measure of quality and "interestingness"

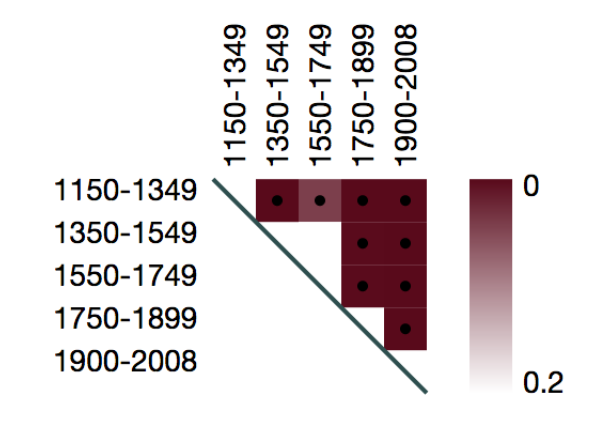

## **Difference Histograms Visualization**

- Histograms provide detailed views on individual features and their diachrony.
- Each time period is visualized as one bar chart/histogram.
- Dimensions are encoded via different colors.
- Each bar in the histogram corresponds to an individual feature.
- The height of a bar shows the percentage of sentences containing the respective feature in the given time period.

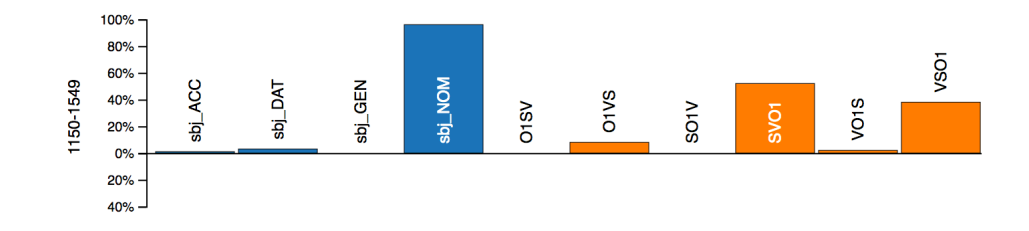

## **Difference Histograms Visualization**

- Differences between periods are visualized as a separate bar chart below each bar:
	- green → feature increased
	- red *→* feature decreased
- Different comparison modes:
	- Previous period
	- First range
	- Last range
	- Average of all ranges
	- Average of previous ranges

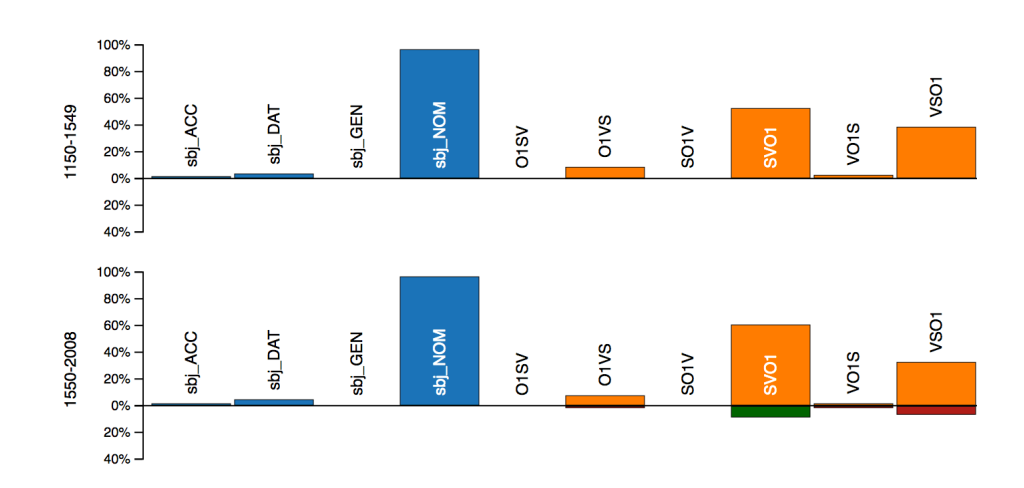

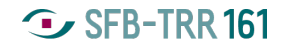

#### **Hypothesis Generation and Feedback**

- Generation and testing of new hypotheses
- Feed the knowledge gained back into the system:
	- Change filters
	- Select different dimensions
	- Use different time periods
	- Process data anew
- Iterative analysis process
- Combination of knowledge-based and data-driven modeling

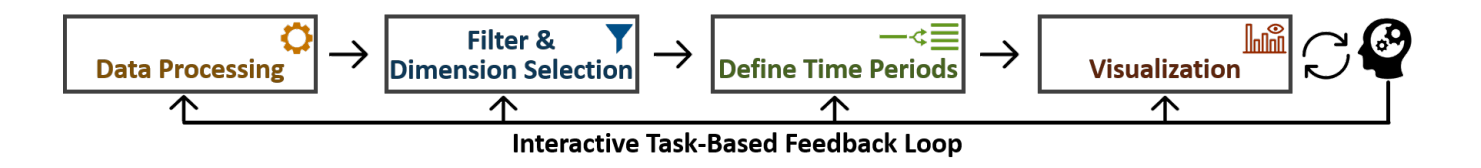

## **Access and Usability**

- On-line browser app: http://histobankvis.dbvis.de/
- Analysis steps and current views are encoded by unique identification URLs

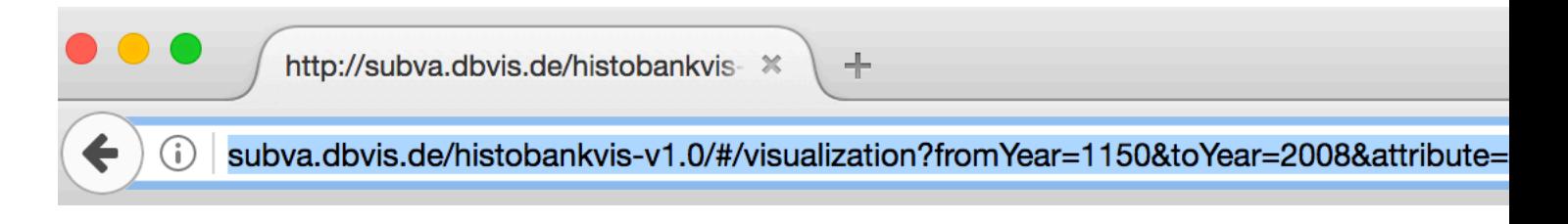

- *→* Store and retrieve visualizations/analyses
- *→* Share data and knowledge with other researchers
- *→* Supports research collaborations

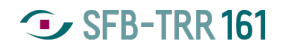

#### **Access and Usability**

- IcePaHC data set implemented as default
- Upload of own data
	- Tab-separated files
	- Must start with unique ID followed by a year date
	- Meta information, e.g., the corresponding full texts or parse trees, can be uploaded as well *→* unique IDs map between the files
- Further instructions and example data sets are provided on-line!

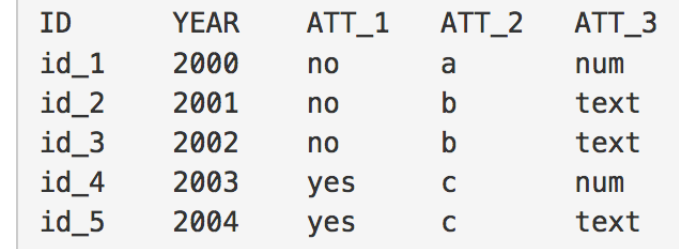

## **Case Study**

- Part of on-going research on the diachrony of V1 word order and dative subjects in Icelandic
- Concrete case study on the interaction of word order in transitive sentences and subject case in IcePaHC
- HistoBankVis allows for the investigation of correlations between word order changes and dative subjects in Icelandic by means of just a few clicks.
- In particular, we were able to identify a correlation between the loss of V1 and an increase of dative subjects over time via HistoBankVis.
- =*⇒* HistoBankVis is a powerful and effective tool which immensely facilitates historical linguistic research.

## **Case Study**

Live Demo http://histobankvis.dbvis.de/

## **Subject Case and Word Order I**

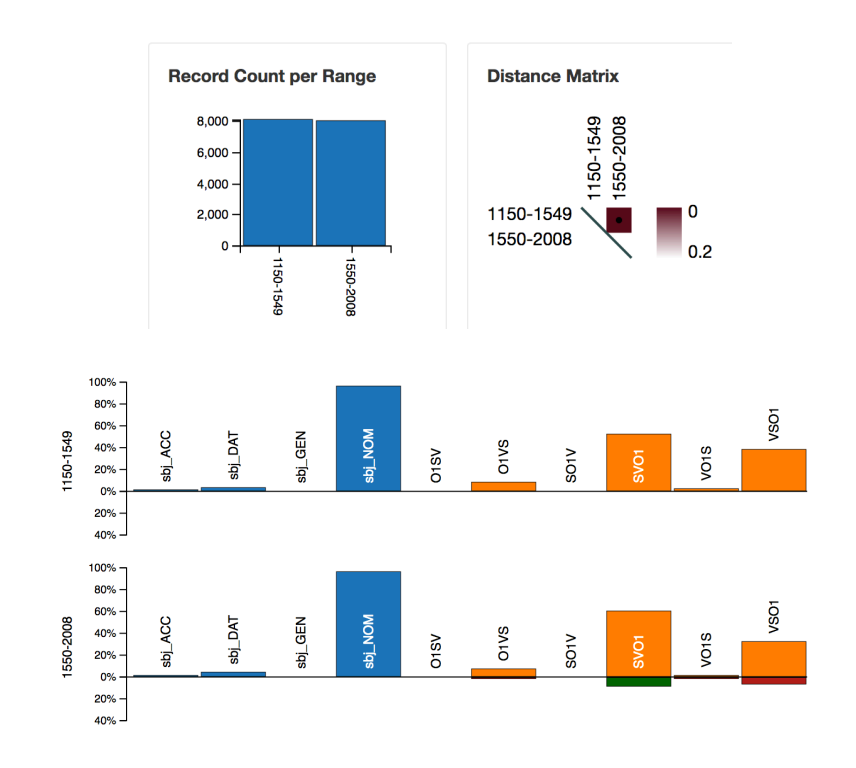

#### **Settings**

- Filter for sentences containing a subject (S), a verb (V) and a direct object (O/O1)
- Select dimensions subject case and word order
- Old vs. Modern Icelandic (Range A)
- 'Previous range' comparison mode

- SVO is the dominant word order in both time periods.
- SVO is slightly increasing, while VSO is decreasing.
- Mainly nominative subjects and to a lesser extent dative subjects

## **Subject Case and Word Order II**

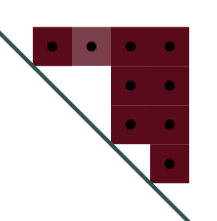

#### **Settings**

- Same settings as before
- More fine-grained time periods (Range B)

- Significant change within the last two time stages
- Fairly large increase of SVO in the last time stage, VSO is further decreasing.
- Dative subjects increase slightly in the last time stage.

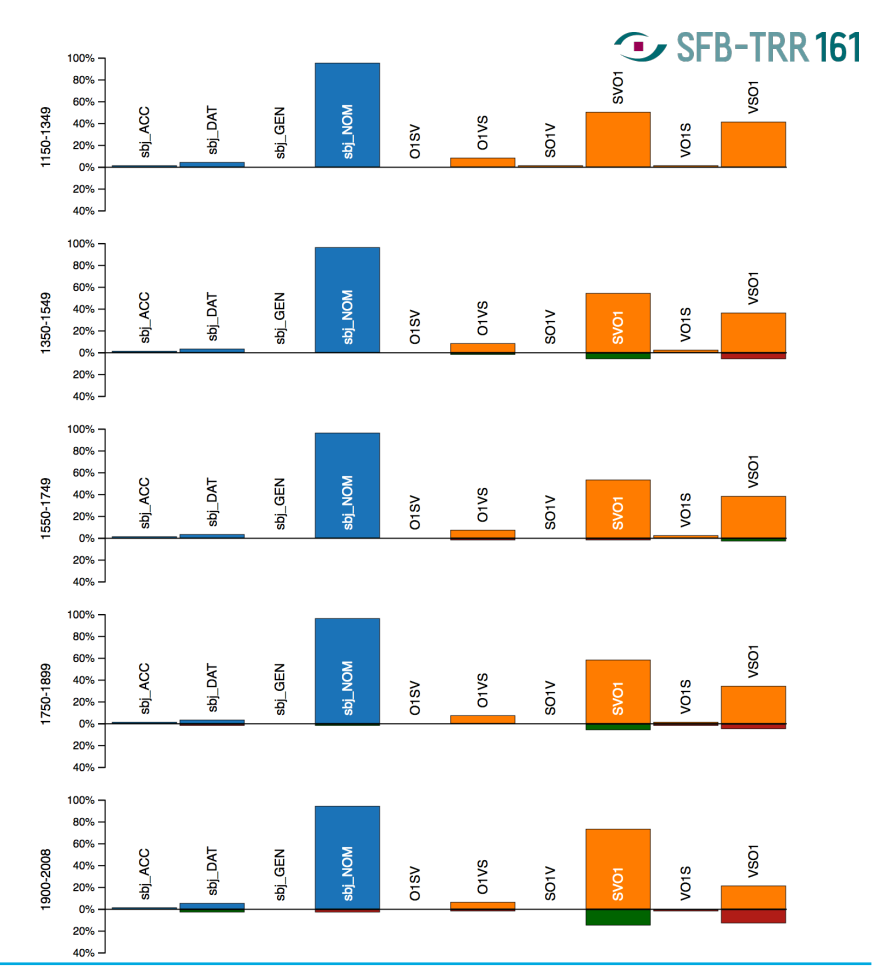

## **Dative Subjects**

#### **Settings**

- Same settings
- Additional filter for dative subject sentences

- Still: SVO is increasing, while VSO is decreasing.
- **But, VSO is the dominant word order for dative subjects until 1900!**

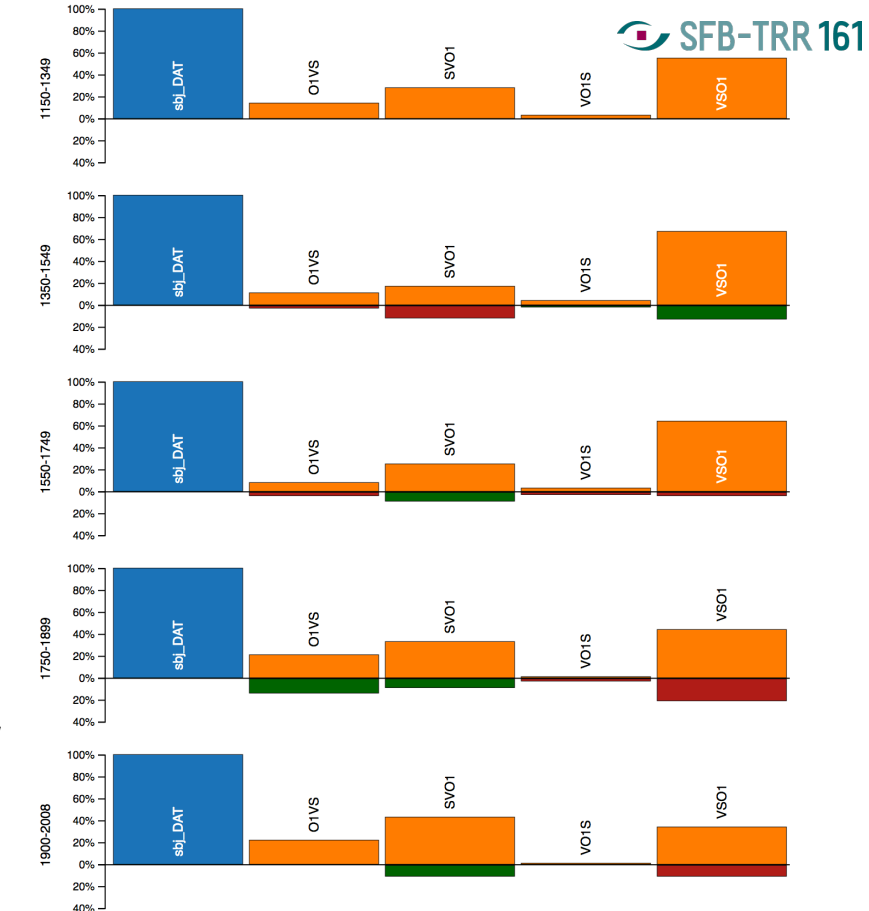

## **Dative Subjects**

#### **Settings**

- Same settings
- Additional filter for dative subject sentences

- Still: SVO is increasing, while VSO is decreasing.
- **But, VSO is the dominant word order for dative subjects until 1900!**

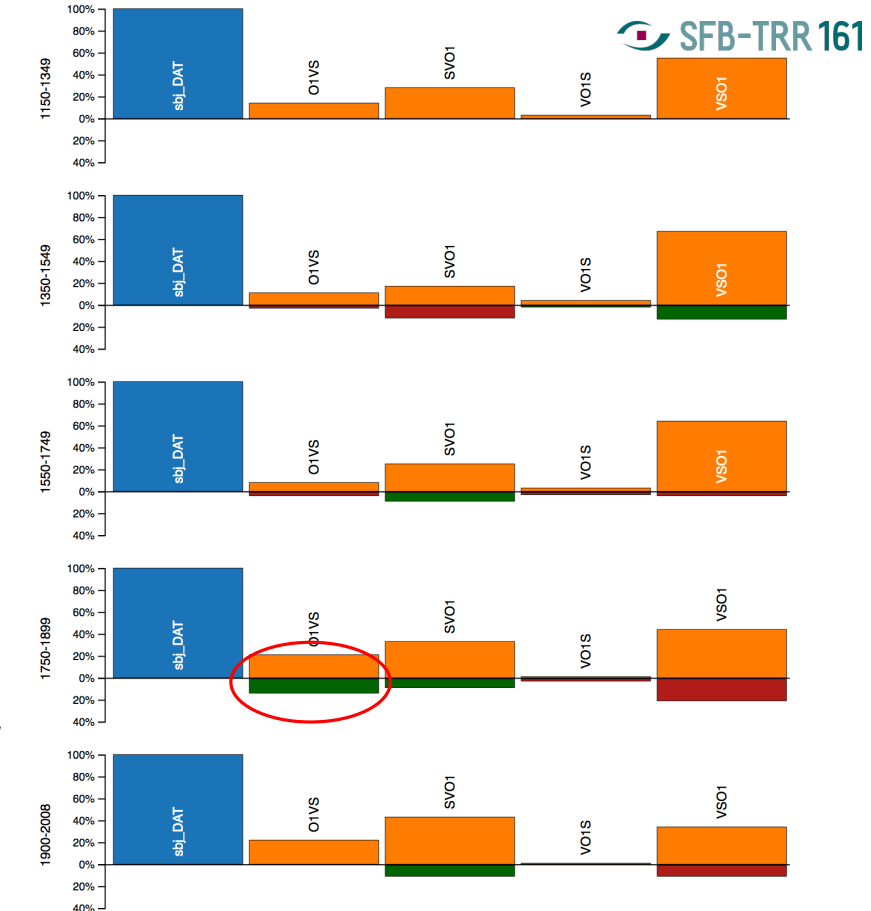

#### **G** SFB-TRR 161

## **Dative subjects and OVS**

- OVS word order stands out in second to last time stage
	- *→* 1. 'Average of all ranges' comparison mode
	- *→* 2. Filter for data from 1750-1900 containing dative subjects and OVS
	- *→* 3. Look at the data
- Mainly experiencer predicates, e.g. *lí ka* 'like, please'

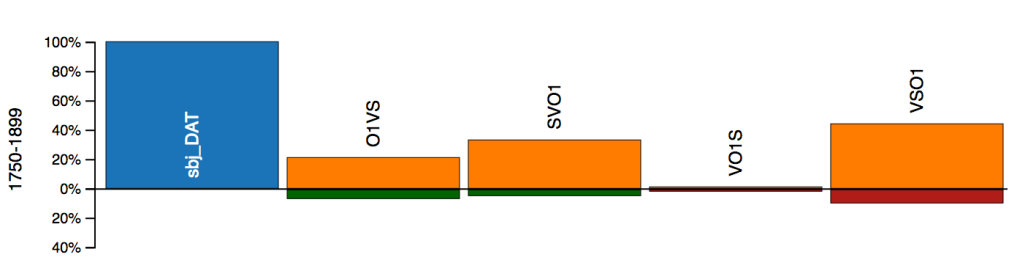

ID

1791.JONSTEINGRIMS.BIO-AUT.154.1431

#### **Sentence Filter Edit Filter Reset Filter Apply Filter** From year 1750 to 1900 **Dimension Features** sbj case sbj DAT wo O1VS word order **Result Table Export Records Continue to Visualization** sbi case voice word order verb 1790 FIMMBRAEDRA NAR-SAG 662 sbi DAT active wo\_O1VS líka wo O1VS 1790.FIMMBRAEDRA.NAR-SAG..382 sbj DAT active vera

sbi DAT

active

wo O1VS

batna

## **Results I**

#### **Dative Subjects and OVS**

- Experiencer verbs are subject to lexicalization over time.
- Change from experiencer/goal objects to sentient experiencer/goal subjects

*This pleases me → I like this*

- Experiencer/goals can be realized as both subject and object (cf. Grimshaw, 1990)
	- *→* Dative arguments may occur in more than one structural position
	- *→* Sentient/animate participants are preferentially realized as subjects (Dowty, 1991)
- Experiencer participants are increasingly realized as dative subjects in the history of Icelandic
- In line with research on the interaction between middle morphology and dative subjects (Schätzle et al., 2015)

## **Results II**

#### **Overall move towards SVO**

- Development of a fixed preverbal subject position in the history of Icelandic
- **19th century is major key turning point**
- Dative subjects show a slower tendency to be realized in a particular position
	- *→* Experiencer/goal arguments are not canonical subjects
	- *→* Have to undergo reanalysis from object to subject first
	- *→* Functional pressure on experiencers to be realized as subjects (cf. Aissen, 1999; Dowty, 1991)
- Decrease of V1 (Sigurdsson 1990, Butt et al. 2014) and the loss of OV (Hróarsdóttir 2000) happen around the same time
- =*⇒* Evidence against the Proto Indo-European inheritance of a monolithic dative subject construction

## **Conclusion**

- HistoBankVis is an effective and powerful visualization tool which facilitates the detection and analysis of historical linguistic data.
- Combination of knowledge-based and data-driven modeling
- The visualization bridges the gap between annotated values, statistical analyses and the actual underlying data.
- The system can in general be applied to any Penn Treebank-style annotated corpus or any kind of well-structured data set.
- Each analysis step is accessible via a single indentification URL
	- Storage of multiple perspectives on the data which can be retrieved at any time
	- *→* Support of collaborative research
- HistoBankVis can also be used as a preprocessing and filtering tool as it allows for the export of filtered data sets.

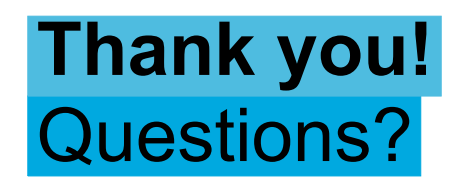

http://histobankvis.dbvis.de/

#### **Acknowledgement**

This work was funded by the German Research Foundation (DFG) within projects I "Evaluation Metrics for Visual Analytics in Linguistics" and A03 "Quantification of Vi Analytics Transformations and Mappings" of SFB/Transregio 161.

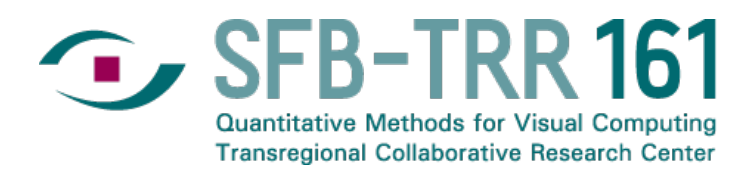

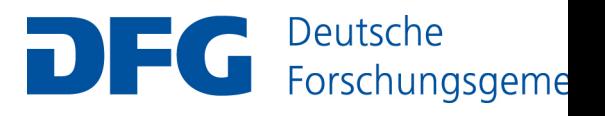